DÉPARTEMENT DE MATHÉMATIQUES ET DE GÉNIE INDUSTRIEL ÉCOLE POLYTECHNIQUE DE MONTRÉAL

# **BIBLIOTHÈQUE NUMÉRIQUE MTH2210**

Automne 2001

Ce guide comprend une description sommaire de la bibliothèque numérique qui est mise à votre disposition pour vous aider à compléter vos devoirs dans le cadre du cours MTH2210. Les algorithmes du livre de référence ont été programmés, ce qui vous permet de vous concentrer sur les problèmes à résoudre. Vous *devez* utiliser ces routines et MATLAB pour compléter vos devoirs. Ces [routines](http://mathappl.polymtl.ca/mth2210/biblionumer.html) sont disponibles sur le site Internet du cours. Pour ce qui est du fonctionnement de MATLAB, vous êtes invités à consulter le *[Guide](http://mathappl.polymtl.ca/mth2210/DocsMTH2210/GuideMatlab.pdf)* M[ATLAB](http://mathappl.polymtl.ca/mth2210/DocsMTH2210/GuideMatlab.pdf) et les références qui y sont citées.

### **Liste des fonctions disponibles**

- Chapitre 2: bissect, ptfixe, newton, secante
- Chapitre 3: cond1, cond2, condinf, sysnl
- Chapitre 5: polynew, splinc
- Chapitre 6: trapeze, simp13, simp38, boole, romberg, intgauss, intspl
- Chapitre 7: euler, eulmod, ptmilieu, rk4, taylor, tir, traceqd

# **Chapitre 2: Équations non-linéaires**

## **2.2 La méthode de bissection: bissect.m**

```
Appel de la fonction: [x,err]=bissect(f,a,b,maxiter,arret,resul)
Exemple d'appel: [x,err]=bissect('fonc',1,2,20,1.0e-5,'resul.dat')
```
Arguments en entrée:

f: Le nom, entre apostrophes, de la fonction stockée dans un fichier-M.

a, b: Les bornes inférieure et supérieure de l'intervalle initial.

maxiter: Le nombre maximal d'itérations.

arret: Le critère d'arrêt.

resul: Le nom, entre apostrophes, du fichier de résultats.

### Arguments en sortie:

x: Le vecteur des itérations.

err: S'il y a convergence, le vecteur |*x<sup>n</sup>* − *x* ∗ |, où *x* ∗ est l'approximation calculée de la racine *r*.

### **2.3 La méthode des points fixes: ptfixe.m**

Appel de la fonction:  $[x,err]$ =ptfixe(q,x0, maxiter, arret, resul) Exemple d'appel: [x,err]=ptfixe('g',2.0,30,1.0e-6,'resul.dat')

Arguments en entrée:

g: Le nom, entre apostrophes, de la fonction stockée dans un fichier-M.

x0: L'approximation initiale.

maxiter: Le nombre maximal d'itérations.

arret: Le critère d'arrêt.

resul: Le nom, entre apostrophes, du fichier de résultats.

Arguments en sortie:

x: Le vecteur des itérations.

err: S'il y a convergence, le vecteur |*x<sup>n</sup>* − *x* ∗ |, où *x* ∗ est l'approximation calculée de la racine *r*.

#### **2.4 La méthode de Newton: newton.m**

```
Appel de la fonction: [x, err]=newton(f,df,x0, maxiter, arret, resul)
Exemple d'appel: [x,err]=newton('fonc','dfonc',2.0,10,1.0e-6,'resul.dat')
```
Arguments en entrée:

f: Le nom, entre apostrophes, de la fonction stockée dans un fichier-M.

df: Le nom, entre apostrophes, de la dérivée de la fonction stockée dans un fichier-M.

x0: L'approximation initiale.

maxiter: Le nombre maximal d'itérations.

arret: Le critère d'arrêt.

resul: Le nom, entre apostrophes, du fichier de résultats.

Arguments en sortie:

x: Le vecteur des itérations.

err: S'il y a convergence, le vecteur |*x<sup>n</sup>* − *x* ∗ |, où *x* ∗ est l'approximation calculée de la racine *r*.

## **2.5 La méthode de la sécante: secante.m**

Appel de la fonction:  $[x,err]$ =secante(f,x0,x1,maxiter,arret,resul) Exemple d'appel: [x,err]=secante('fonc',2.0,3.0,10,1.0e-6,'resul.dat')

Arguments en entrée:

f: Le nom, entre apostrophes, de la fonction stockée dans un fichier-M.

x0: Une première approximation initiale.

x1: Une deuxième approximation initiale.

maxiter: Le nombre maximal d'itérations.

arret: Le critère d'arrêt.

resul: Le nom, entre apostrophes, du fichier de résultats.

Arguments en sortie:

x: Le vecteur des itérations.

err: S'il y a convergence, le vecteur |*x<sup>n</sup>* − *x* ∗ |, où *x* ∗ est l'approximation calculée de la racine *r*.

# **Chapitre 3: Systèmes d'équations algébriques**

**3.7 Le conditionnement d'une matrice: cond1.m, cond2.m, condinf.m**

Appel des fonctions:  $y = \text{cond1(A)}$  $y = cond2(A)$  $y = \text{condition}(A)$ 

Argument en entrée:

A: Une matrice carrée.

Argument en sortie:

y: Le conditionnement cond(*A*), selon les normes  $l_1$ ,  $l_2$  ou  $l_{\infty}$ .

#### **3.8 La méthode de Newton pour les systèmes non-linéaires: sysnl.m**

```
Appel de la fonction: x=sysnl(residu,x0, maxiter, h, arret, resul)
Exemple d'appel: x=sysnl('sys',[1 2],10,1.0e-3,1.0e-6,'resul.dat')
```
Arguments en entrée:

residu: Le nom, entre apostrophes, du vecteur résidu  $R(\vec{x})$  stocké dans un fichier-M.

x0: Une approximation initiale sous la forme d'un vecteur ligne.

maxiter: Le nombre maximal d'itérations.

h: Le paramètre *h* utilisé dans le calcul des différences finies pour le calcul de l'approximation de la matrice jacobienne.

arret: Le critère d'arrêt.

resul: Le nom, entre apostrophes, du fichier de résultats.

Argument en sortie:

x: Matrice contenant les itérations, où chaque ligne correspond à une itération.

# **Chapitre 5: Interpolation**

### **5.4 Le polynôme d'interpolation de Newton: polynew.m**

```
Appel de la fonction: [c,a,D]=polynew(xi,fxi,[],resul)
                [c,a,D,fx]=polynew(xi,fxi,x,resul)
Exemple d'appel: [c,a,D,fx]=polynew([0 1 2 3],[1 2 9 28],[2.2 8.4],'r.dat')
```
Arguments en entrée:

 $x$ i: Les abscisses  $x_i$  sous la forme d'un vecteur ligne.

fxi: La valeur de la fonction à interpoler  $f(x_i)$ , aux points d'interpolation  $x_i$ , sous la forme d'un vecteur ligne.

x: Les valeurs de *x* où vous voulez interpoler la fonction, sous la forme d'un vecteur ligne. Vous pouvez entrer un vecteur vide [] si vous ne voulez pas utiliser cette fonctionnalité.

resul: Le nom, entre apostrophes, du fichier de résultats.

Arguments en sortie:

c: Vecteur ligne de la forme  $\vec{c} = (c_3, c_2, c_1, c_0)$  par exemple, contenant les coefficients du polynôme d'interpolation, soit  $p_3(x) = c_3 x^3 + c_2 x^2 + c_1 x + c_0$  dans cet exemple.

a: Vecteur ligne de la forme  $\vec{a} = (a_0, a_1, a_2, a_3)$  par exemple, contenant les coefficients du polynôme de Newton, soit  $p_3(x) = a_0 + a_1(x - x_0) + a_2(x - x_0)(x - x_1) + a_3(x - x_0)(x - x_1)(x - x_2)$  dans cet exemple.

D: Matrice contenant la table des différences divisées.

fx: Vecteur ligne contenant l'interpolation de la fonction aux points donnés dans le vecteur x.

Graphique d'un polynôme d'interpolation:

```
% on a préalablement initialisé les vecteurs xi et fxi
x=0:0.001:1;
% on construit le polynôme d'interpolation
[c,a,D,fx]=polynew(xi,fxi,x,'resul.dat');
% on évalue un polynôme, dont les coeffs sont dans c, en x
f = polyval(c,x);% on fait le graphe du polynôme d'interpolation
plot(x,f);
```
### **5.6 L'interpolation par splines cubiques: splinc.m**

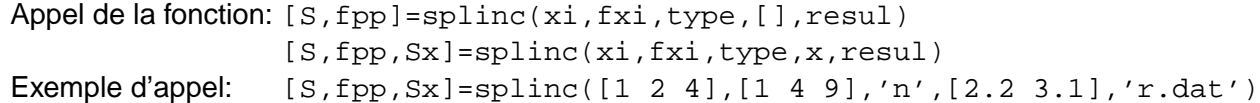

#### Arguments en entrée:

 $x$ i: Les abscisses  $x_i$  sous la forme d'un vecteur ligne.

fxi: La valeur de la fonction à interpoler  $f(x_i)$ , aux points d'interpolation  $x_i$ , sous la forme d'un vecteur ligne.

type: Le type de spline cubique, sous la forme d'une chaîne de caractères:

- $-$  'n':  $f_0'' = f_n'' = 0$  (spline naturelle)
- $-$  'dp':  $f'_a = a \text{ et } f'_n = b$
- $-$  'ds':  $f''_a = a$  et  $f''_n = b$
- $-$  'cc':  $f_0'' = f_1''$  $f''_1$  et  $f''_{n-1} = f''_n$ *n*

x: Les valeurs de *x* où vous voulez interpoler la fonction, sous la forme d'un vecteur ligne. Vous pouvez entrer un vecteur vide [] si vous ne voulez pas utiliser cette fonctionnalité.

resul: Le nom, entre apostrophes, du fichier de résultats.

#### Arguments en sortie:

S: Matrice de dimension (*nombre d'intervalles*) × 4, des coefficients des splines cubiques. Chaque ligne de la matrice  $(S(i, i))$  contient les coefficients  $(a_i, b_i, c_i, d_i)$  de la spline sur l'intervalle  $[x_{i-1}, x_i]$ , soit  $p_i(x) = a_i x^3 + b_i x^2 + c_i x + d_i$ 

fpp: Vecteur ligne contenant les dérivées secondes ( $f_i''$ *i* ) de la spline cubique

Sx: Vecteur ligne contenant l'interpolation de la fonction aux points donnés dans le vecteur x

#### Graphique d'une spline cubique:

```
% on a préalablement initialisé les vecteurs xi et fxi
x=0:0.001:1;% on construit la spline cubique
[S,fpp,Sx]=splinc(xi,fxi,'n',x,'resul.dat');
% on fait le graphe de la spline
plot(x,Sx);
```
# **Chapitre 6: Différentiation et intégration numérique**

**6.4 Les formules de Newton-Cotes composées: trapeze.m, simp13, simp38.m, boole.m**

```
Appel des fonctions: I=trapeze(f,a,b,N)
                 I=simp13(f,a,b,N)I=simp38(f,a,b,N)I = boolean(e(f,a,b,N))Exemple d'appel: I=trapeze('fonc',0,2,5)
```
Arguments en entrée:

f: Soit le nom, entre apostrophes, de la fonction stockée dans un fichier-M, soit les valeurs numériques de la fonction aux points d'intégration sous la forme d'un vecteur ligne, correspondant au nombre de sous-intervalles utilisés (si on a *N* sous-intervalles, on doit avoir  $N + 1$  valeurs de la fonction dans le vecteur.

a,b: Les bornes d'intégration.

N: Le nombre de sous-intervalles, qui doit être un multiple de 2 pour simp13, un multiple de 3 pour simp38 et un multiple de 4 pour boole.

resul: Le nom, entre apostrophes, du fichier de résultats.

Argument en sortie:

I: L'approximation de l'intégrale définie.

# **6.4 La méthode de Romberg: romberg.m**

```
Appel de la fonction: T=romberg(f,a,b,N,resul)
Exemple d'appel: T=romberg('fonc',0,2,16,'resul.dat')
```
Arguments en entrée:

f: Soit le nom, entre apostrophes, de la fonction stockée dans un fichier-M, soit les valeurs numériques de la fonction aux points d'intégration sous la forme d'un vecteur ligne, correspondant au nombre de sous-intervalles utilisés (si on a *N* sous-intervalles, on doit avoir  $N + 1$  valeurs de la fonction dans le vecteur.

a,b: Les bornes d'intégration.

N: Le nombre de sous-intervalles, qui doit être une puissance de 2.

resul: Le nom, entre apostrophes, du fichier de résultats.

Argument en sortie:

T: Matrice contenant les approximations par extrapolation de Richardson *Ti j* de l'intégrale définie.

## **6.4 La quadrature de Gauss: intgauss.m**

```
Appel de la fonction: [I, ti, wi] = intgauss(f, a, b, n, result)Exemple d'appel: [I,ti,wi] = intgauss('fonc',0,2,5,'resul.dat')
```
Arguments en entrée:

- f: Le nom, entre apostrophes, de la fonction stockée dans un fichier-M.
- a,b: Les bornes d'intégration.

n: Le nombre de points de Gauss.

resul: Le nom, entre apostrophes, du fichier de résultats.

Arguments en sortie:

I: L'approximation de l'intégrale définie.

ti: Les points de Gauss, dans l'intervalle [−1, 1], sous la forme d'un vecteur ligne.

wi: Les poids d'intégration, sous la forme d'un vecteur ligne.

#### **6.4 Intégration à l'aide de splines cubiques: intspl.m**

```
Appel de la fonction: I=intspl(xi,fxi,fpp)
Exemple d'appel: [S, fpp, Sx] = splitnc([1 2 4], [1 4 9], 'n', []', 'r.dat')I = intsp1([1 2 4], [1 4 9], fpp)
```
### Arguments en entrée:

 $x$ i: Les abscisses  $x_i$  sous la forme d'un vecteur ligne.

fxi: La valeur de la fonction à interpoler  $f(x_i)$ , aux points d'interpolation  $x_i$ , sous la forme d'un vecteur ligne.

fpp: Vecteur ligne contenant les dérivées secondes ( $f_i''$ *i* ) de la spline cubique, calculées à l'aide de la fonction splinc.

Argument en sortie:

I: L'approximation de l'intégrale définie.

# **Chapitre 7: Équations différentielles**

### **7.2–7.6 La résolution des équations différentielles: euler.m, eulmod, ptmilieu.m, rk4.m**

```
Appel des fonctions: [t, y] = \text{euler}(f, t0, y0, h, p \text{astemps}, r \text{esul}, \text{impres})[t,y]=eulmod(f,t0,y0,h,pastemps,resul,impres)
                  [t,y]=ptmilieu(f,t0,y0,h,pastemps,resul,impres)
                  [t,y]=rk4(f,t0,y0,h,pastemps,resul,impres)
Exemple d'appel: [t,y]=euler('eqdif',0.0,[1 1],1.0e-1,10,'resul.dat',5)
```
Arguments en entrée:

f: Le nom, entre apostrophes, de la fonction  $\vec{f}(t, \vec{y})$  stockée dans un fichier-M.

t0: Le temps initial.

y0: Un vecteur ligne contenant la condition initiale  $\vec{y}(t_0)$ .

h: Le pas de temps.

pastemps: Le nombre de pas de temps.

resul: Le nom, entre apostrophes, du fichier de résultats.

impres: Le pas des itérations qui seront écrites dans le fichier de résultats (impression à tout les 5 pas de temps, par exemple).

Arguments en sortie:

t: Vecteur ligne contenant les *t<sup>i</sup>* .

y: Matrice de dimension (*nombre de pas de temps*) × (*nombre d'équations*) dont la *i*-ième colonne contient la solution de la *i*-ième équation.

### **7.3 La méthode de Taylor d'ordre 2: taylor.m**

```
Appel de la fonction: [t, y] = \text{taylor}(f, \text{dft}, \text{dfy}, t0, y0, h, \text{pastemps}, \text{result}, \text{impres})Exemple d'appel: [t,y]=taylor('ftay','dtftay','dyftay',0.0,1,1.0e-1,10,'resul.dat',5)
```
#### Arguments en entrée:

f: Le nom, entre apostrophes, de la fonction  $\vec{f}(t, \vec{y})$  stockée dans un fichier-M.

dft: Le nom, entre apostrophes, de la dérivée  $\frac{\partial \vec{f}(t, \vec{y})}{\partial t}$  stockée dans un fichier-M.

dfy: Le nom, entre apostrophes, de la dérivée  $\frac{\partial \vec{f}(t, \vec{y})}{\partial y}$  stockée dans un fichier-M.

t0: Le temps initial.

y0: Un vecteur ligne contenant la condition initiale  $\vec{y}(t_0)$ .

h: Le pas de temps.

pastemps: Le nombre de pas de temps.

resul: Le nom, entre apostrophes, du fichier de résultats.

impres: Le pas des itérations qui seront écrites dans le fichier de résultats (impression à tout les 5 pas de temps, par exemple).

Arguments en sortie:

t: Vecteur ligne contenant les *t<sup>i</sup>* .

y: Vecteur ligne contenant les solutions *y<sup>i</sup>* .

## **7.8 La méthode de tir: tir.m**

```
Appel de la fonction: [t, Y] = tir(a2, a1, a0, ab, yayb, pastemps, methode, result,impres)Exemple d'appel: [t,Y]=tir('a2','a1','a0',[1 2],[0 0.693147],10,'rk4','resul.dat',5)
```
#### Arguments en entrée:

a2: Le nom, entre apostrophes, de la fonction  $a_2(x)$  stockée dans un fichier-M.

a1: Le nom, entre apostrophes, de la fonction  $a_1(x)$  stockée dans un fichier-M.

a0: Le nom, entre apostrophes, de la fonction  $a_0(x)$  stockée dans un fichier-M.

ab: Un vecteur ligne contenant l'intervalle de définition du problème aux limites.

y0: Un vecteur ligne contenant les conditions aux limites.

pastemps: Le nombre de pas de temps.

methode: La méthode numérique à utiliser, entre apostrophes, pour résoudre les systèmes d'équations différentielles intermédiaires:

- $-$ 'euler'
- 'eulmod'
- 'ptmilieu'
- $-$ 'rk4'

resul: Le nom, entre apostrophes, du fichier de résultats.

impres: Le pas des itérations qui seront écrites dans le fichier de résultats (impression à tout les 5 pas de temps, par exemple).

Arguments en sortie:

- t: Vecteur ligne contenant les *t<sup>i</sup>* .
- y: Matrice dont les colonnes sont formées de  $\vec{y}$ ,  $\vec{y}_1$ ,  $\vec{y}'_1$  $y'_1, \, \vec{y}_2, \, \vec{y}'_2$  $\frac{7}{2}$

# **Graphiques de solutions d'équations différentielles: traceqd.m**

```
Appel de la fonction: traceqd(t,y,methode,nosol,impres,sol)Exemple d'appel: traceqd(t,y,'euler', [1 2], 5,'solex')
```
### Arguments en entrée:

t: Vecteur ligne contenant les pas de temps.

y: Matrice solution obtenue des méthodes de résolution des équations différentielles.

methode: La méthode numérique utilisée, entre apostrophes, pour résoudre les équations différentielles:

- 'euler'
- 'eulmod'
- 'ptmilieu'
- $-$ 'rk4'
- 'taylor'
- 'tir'

nosol: Un vecteur ligne dont les entrées indiquent les indices des colonnes de la matrice solution y à afficher.

impres: Le pas des itérations qui seront écrites dans le fichier de résultats (impression à tout les 5 pas de temps, par exemple).

sol: Le nom, entre apostrophes, de la solution analytique de l'équation différentielle stockée dans un fichier-M. Cet argument est facultatif.

> *Steven Dufour 11 novembre 2001*